# Documentation sur les fichiers geometriesyr12.mp et christ5.tex

Christophe Poulain

Version 1.0

## Table des matières

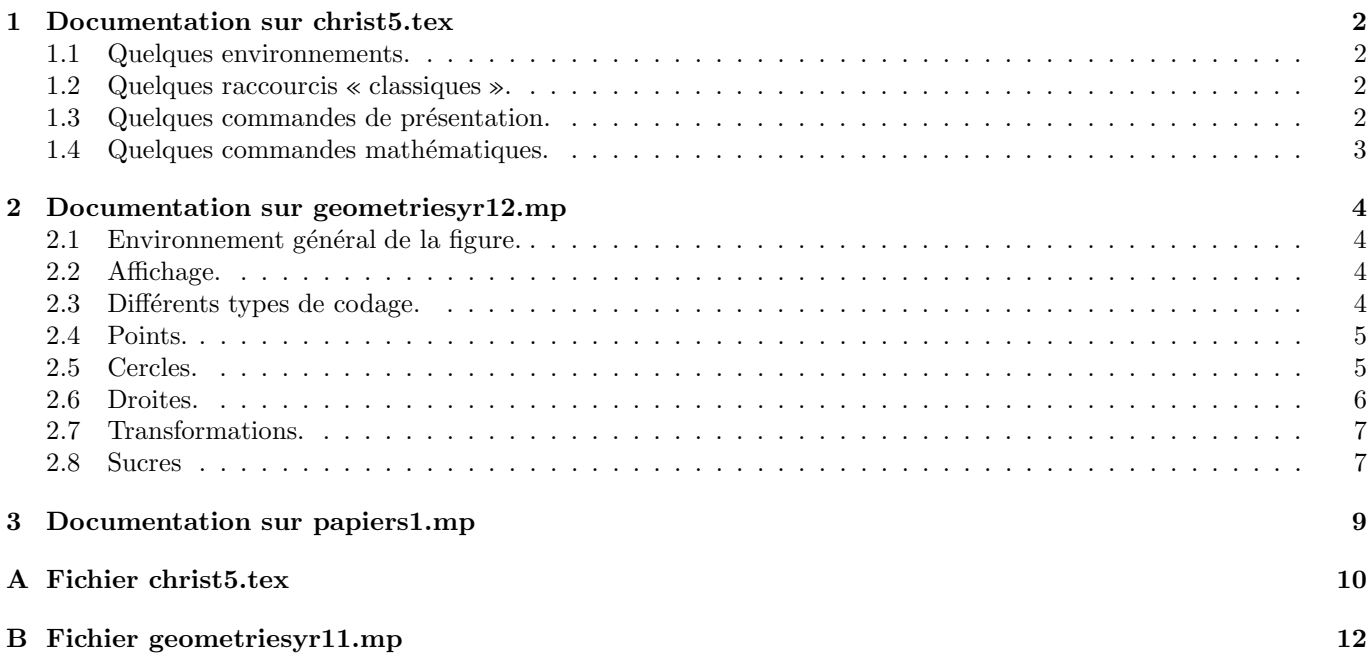

### 1 Documentation sur christ5.tex

#### 1.1 Quelques environnements.

Sont définis les environnements numérotés : Proposition par \begin{prop}...\end{prop} pour obtenir

Proposition 1 ...

Propriété par \begin{prop}...\end{prop} Théorème par  $\begin{array}{c}$   $\ldots \end{array}$ Définition par \begin{defi}...\end{defi} Lemme par \begin{lemme}...\end{lemme} Corollaire par \begin{coro}...\end{coro} Règle par \begin{reg}...\end{reg} Conjecture par \begin{conj}...\end{conj} Remarque par \begin{remar}...\end{remar} Exemple par \begin{exem}...\end{exem}

#### 1.2 Quelques raccourcis « classiques ».

Des commandes pour obtenir des mots particuliers soulignés : \rema pour Remarque, \exe pour Exemple, \pre pour Preuve, \cas pour Cas particulier, \cass pour Cas particuliers, \Not pour Notation, \Si pour Si, \si pour si, \alors pour alors et \cons pour Conséquence.

#### 1.3 Quelques commandes de présentation.

encadre{texte a` encadrer} L'encadrement se fait sur toute la largeur de la page (s'adapte au mode un colonne/deux colonnes).

titrage{titre}{remarque} Permet d'obtenir

Développements

partie{longueur du trait}{texte} Permet d'obtenir<sup>1</sup>

 $-$  Activités numériques.  $-$ 

exo pour obtenir une numérotation automatique des exercices. Se remet automatiquement à 1 à chaque changement de section.

myenumerate Cet environnement permet d'obtenir une liste numérotée du type suivant

2/

sur un niveau seulement.

 $\mathit{compo}\{n^{\circ}|de~l'image\} \{non~~de~l'image\} \{\'echelle~de~l'image\} \{text~text~a~\text{positive}|h'inner\}$  Permet de placer du texte du côté droit d'une image metapost du type « geometrie.1 ». Pour les numéros d'images supérieurs ou égaux à 10, on utilisera la variante Compo. Nécessite le package graphicx.

e

<sup>1/</sup>

 $1$ Nécessite les packages  $FANCYBOX$  et COLOR.

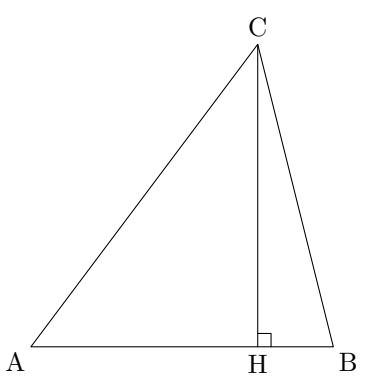

Soit un triangle  $ABC$ . La perpendiculaire à la droite  $(AB)$  passant par H coupe la droite  $(AB)$  en  $H$ .

 $\overline{\Pi}$ 

1. Exprime l'aire du triangle AHC.

2. Exprime l'aire du triangle ABC.

```
\compo{1}{docfichierschrist}{1}{Soit un triangle $ABC$. La
perpendiculaire a` la droite $(AB)$ passant par $H$ coupe la droite
$(AB)$ en $H$.
\begin{enumerate}
\item Exprime l'aire du triangle $AHC$.
\item Exprime l'aire du triangle $ABC$.
\end{enumerate}}
```
#### 1.4 Quelques commandes mathématiques.

cqfd Permet d'obtenir

qed Même chose que \cqfd.

vecteur{nom du vecteur} permet d'obtenir  $\overrightarrow{AB}$ .

Eqalign Cette commande, utilisée en mode mathématique, permet d'aligner de nombreuses équations, expressions,. . .Avec le codage suivant,

\$\$\Eqalign{  $A&=\frac{1}{3}+\frac{5}{4}\div\frac{2}{7}\ker1cm&B&=(x+2)^2-(x-3)^2\cr$ \cr C&=\sqrt{124}-\sqrt{56}\cr &&E&=10^{12}\times10^{-8}\cr }\$\$

on obtient

$$
A = \frac{1}{3} + \frac{5}{4} \div \frac{2}{7}
$$
  
\n
$$
B = (x+2)^2 - (x-3)^2
$$
  
\n
$$
C = \sqrt{124} - \sqrt{56}
$$
  
\n
$$
E = 10^{12} \times 10^{-8}
$$

### 2 Documentation sur geometriesyr12.mp

Ce fichier fait appel aux fichiers :

– CONSTANTES.MP qui, comme son nom l'indique, contient les différents paramètres nécessaires aux tracés (couleurs, unités de longueur,...).

Les constantes disponibles sont  $\pi$ , e, c la conversion d'un radian en degrés.

Les couleurs disponibles sont rouge, bleu, vert, kaki, blanc, noir, orange, violet, rose, ciel, orangevif, jaune et gris. Elles s'utilisent avec ces noms francisés.

– PAPIERS1.MP qui permet de produire<sup>2</sup> différents types de papiers (millimétré,  $5 \times 5$ , isométrique,...)

#### 2.1 Environnement général de la figure.

La macro figure(xa,xb,ya,yb) va limiter tout le schéma à l'intérieur d'un cadre dont le sommet inférieur gauche a pour coordonnées  $(x_a, y_a)$  et le sommet supérieur droit  $(x_b, y_b)$ . A noter que cette macro a une indentation automatique : plusieurs figures avec pour extension .1, .2, ... peuvent être créees les unes à la suite des autres.

#### 2.2 Affichage.

Pour l'affichage des points, on dispose d'un paramètre marque\_p qui peut prendre les valeurs suivantes :

plein : dans ce cas, on pointe avec un disque noir,

creux : dans ce cas, on pointe avec un cercle,

croix : dans ce cas, on pointe avec une croix.

Une fois ce choix fait, on peut repérer un point de deux façons :

 $pointe(A, B, C, \ldots)$  permet de repèrer les points avec le type de marquage choisi sans les nommer,

nomme.pos(A) permet de repérer le point A avec le type de marquage choisi en le nommant à la position  $pos<sup>3</sup>$ On trouvera également les macros francisées trace et remplis pour remplacer respectivement draw et fill.

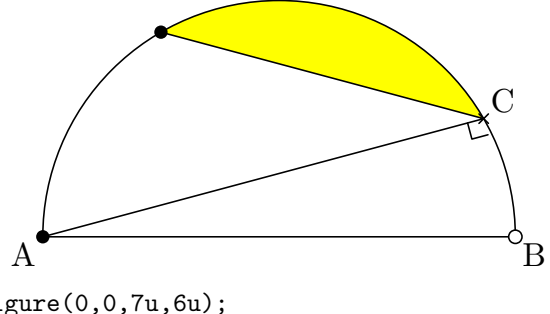

figure(0,0,7u,6u); pair A,B,C,D; path cc,cd;  $A = u * (1,1);$  $B = u * (6,1);$ cc=cercledia(A,B); cd=arccercle(B,A,iso(A,B));

```
C=pointarc(cc,30);
D=pointarc(cc,120);
remplis (C--arccercle(C,D,iso(A,B))--cycle)
 withcolor jaune;
trace A--B;
trace cd;
trace A--C--D;
trace codeperp(A,C,B,5);
marque_p:="plein";
nomme.llft(A);
pointe(D);
marque_p:="creux";
nomme.lrt(B);
marque_p:="croix";
nomme.urt(C);
fin:
```
#### 2.3 Différents types de codage.

Voici la liste des codages disponibles, ils sont tous à utiliser avec la commande trace :

Angle droit : codeperp( $A, B, C, 5$ ) produit un angle droit en B avec pour « épaisseur » 5.

- longueurs égales : codesegments( $A, B, C, D, n$ ) code les segments  $[AB]$  et  $[CD]$  avec le codage d'ordre  $n : 1, 2, 3$ pour autant de traits, 4 pour la croix et 5 pour le cercle.
- Codage d'un angle : codeangle.pos(A,B,C,2,5mm,btex nom etex) produit un codage de l'angle  $\widehat{ABC}$  donné dans le sens direct par 2 arcs de cercles dont le premier est situé à  $5 \, mm$  du sommet B et dont le nom est placé dans la position pos par rapport au « milieu » des arcs de cercles.

 $2$ Voir la page 9 pour connaître les commandes disponibles.

<sup>3</sup>Ce sont les positions classiques de MetaPost : llft,lft,ulft,top,urt,rt,lrt,bot

Marquage d'un angle : marqueangle(A,B,C,2) produit un codage de l'angle  $\widehat{ABC}$  donné dans le sens direct par 1 arc de cercle et 2 tirets sur cet arc.

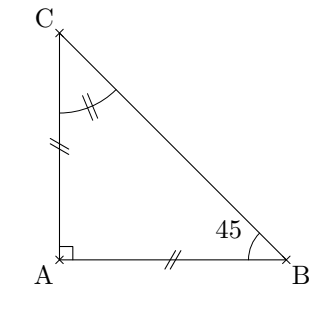

```
figure(0,0,5u,5u);
pair A,B,C;
A = u * (1,1);B = u * (4, 1);C=rotation(B,A,90);
trace triangle(A,B,C);
trace codeperp(B,A,C,5);
```

```
trace codesegments(B,A,A,C,2);
trace codeangle.ulft(C, B, A, 1, 5mm, btex 45^\circ etex);
trace marqueangle(A,C,B,2);
nomme.llft(A);
nomme.lrt(B);
nomme.ulft(C);
fin;
```
#### 2.4 Points.

Quelques macros pour définir des points particuliers simplement :  $\mathbf{iso}(\mathbf{A}, \mathbf{B}, \mathbf{C}, \ldots)$  construit l'isobarycentre des points A, B, C, ... **projection**( $M, A, B$ ) construit le projeté orthogonal de M sur la droite  $(AB)$ . CentreCercleC(A,B,C) construit le centre du cercle circonscrit au triangle ABC. Orthocentre(A,B,C) construit l'orthocentre du triangle ABC. CentreCercleI(A,B,C) construit le centre du cercle inscrit au triangle ABC.

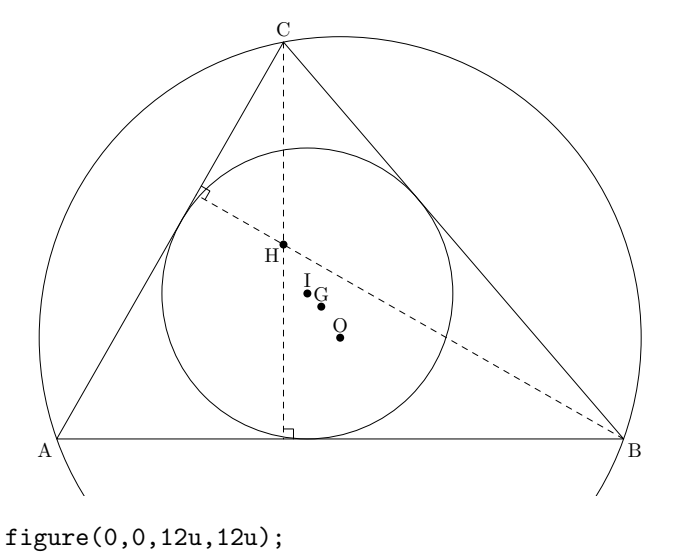

pair A,B,C,O,H,G,I;  $A = u * (1,1)$ :  $B = u * (11,1);$  $C = u * (5, 8);$ 

#### trace triangle(A,B,C); O=CentreCercleC(A,B,C); H=Orthocentre(A,B,C);  $G=iso(A,B,C);$ I=CentreCercleI(A,B,C); marque\_p:="plein"; nomme.top(G); nomme.llft(H); nomme.top(O); nomme.top(I); trace cercles(A,B,C); trace C--projection(C,A,B) dashed evenly; trace B--projection(B,A,C) dashed evenly; trace codeperp(B,projection(B,A,C),C,5); trace codeperp(C,projection(C,A,B),B,5); trace cercles(I,projection(I,A,B)); marque\_p:="non"; nomme.llft(A); nomme.lrt(B); nomme.top(C); fin;

#### 2.5 Cercles.

cercledia(A,B) construit le cercle de diamètre  $[AB]$ . cercles(expression) peut construire trois types de cercles : cercles $(A.2cm)$  construis le cercle de centre A et de rayon  $2 cm$ ; cercles $(F, G)$  construis le cercle de centre F et passant par  $G$ . cercles(A,G,D) construis le cercle circonscrit au triangle AGD.

pointarc(cc,45) détermine le point du cercle cc qui a pour angle par rapport à l'horizontale  $45°$ .

**arccercle(A,B,0)** construit l'arc de cercle de centre O et allant de A à B dans le sens direct; A et B étant sur un même cercle.

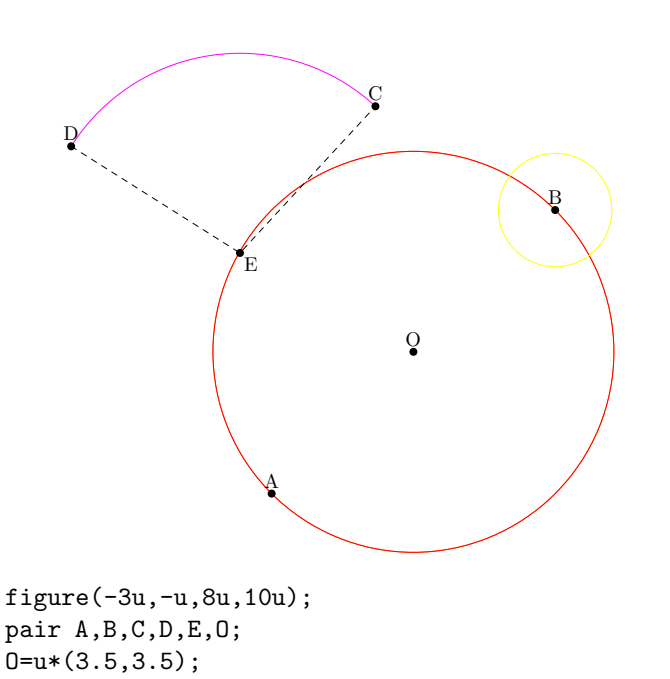

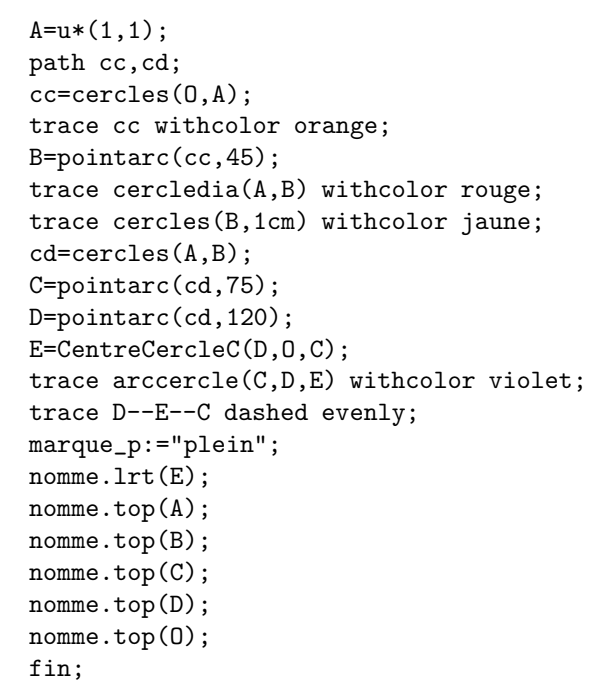

#### 2.6 Droites.

droite $(A,B)$  construit la droite  $(AB)$ ;

demidroite $(A,B)$  construit la demi-droite  $[AB)$ ;

mediatrice(A,B) construit la médiatrice du segment  $[AB]$ ;

**perpendiculaire**( $\mathbf{A}, \mathbf{B}, \mathbf{I}$ ) construit la perpendiculaire à la droite ( $AB$ ) passant par I;

**parallele(A,B,I)** construit la parallèle à la droite  $(AB)$  passant par I.

triangleqcq(A,B,C) construit un triangle ABC (avec définition des points A, B, C et appel ultérieur possible de ces points) qui est « vraiment » quelconque au sens qu'il ne possède aucune propriété particulière.

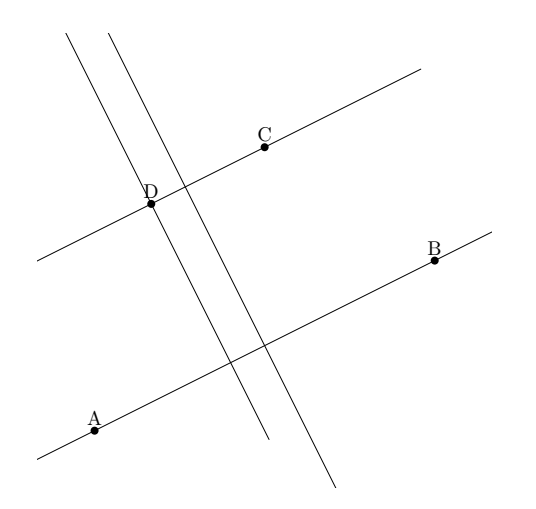

figure(0,0,8u,8u); pair A,B,C,D;  $A = u * (1,1)$ ; B=u\*(7,4);  $C = u * (4, 6);$ trace droite(A,B); trace parallele(A,B,C); trace mediatrice(A,B);  $D = u * (2, 5)$ ; trace perpendiculaire(A,B,D); nomme.top(A); nomme.top(B); nomme.top(C); nomme.top(D); fin;

#### 2.7 Transformations.

Dans ce qui suit, *objet* représente un objet connu de MetaPost (un point, un chemin, une figure,...) rotation( $\omega$ bjet,O,60) construit l'image de l'objet par la rotation de centre O et d'angle 60° dans le sens direct. Symetrie $(expression)$  permet de construire 2 types d'image par symétrie :

symetrie( $object$ B) image de l'objet par la symétrie centrale de centre B. symetrie(*objet*, $B, C$ ) image de l'objet par la symétrie axiale d'axe ( $BC$ ).

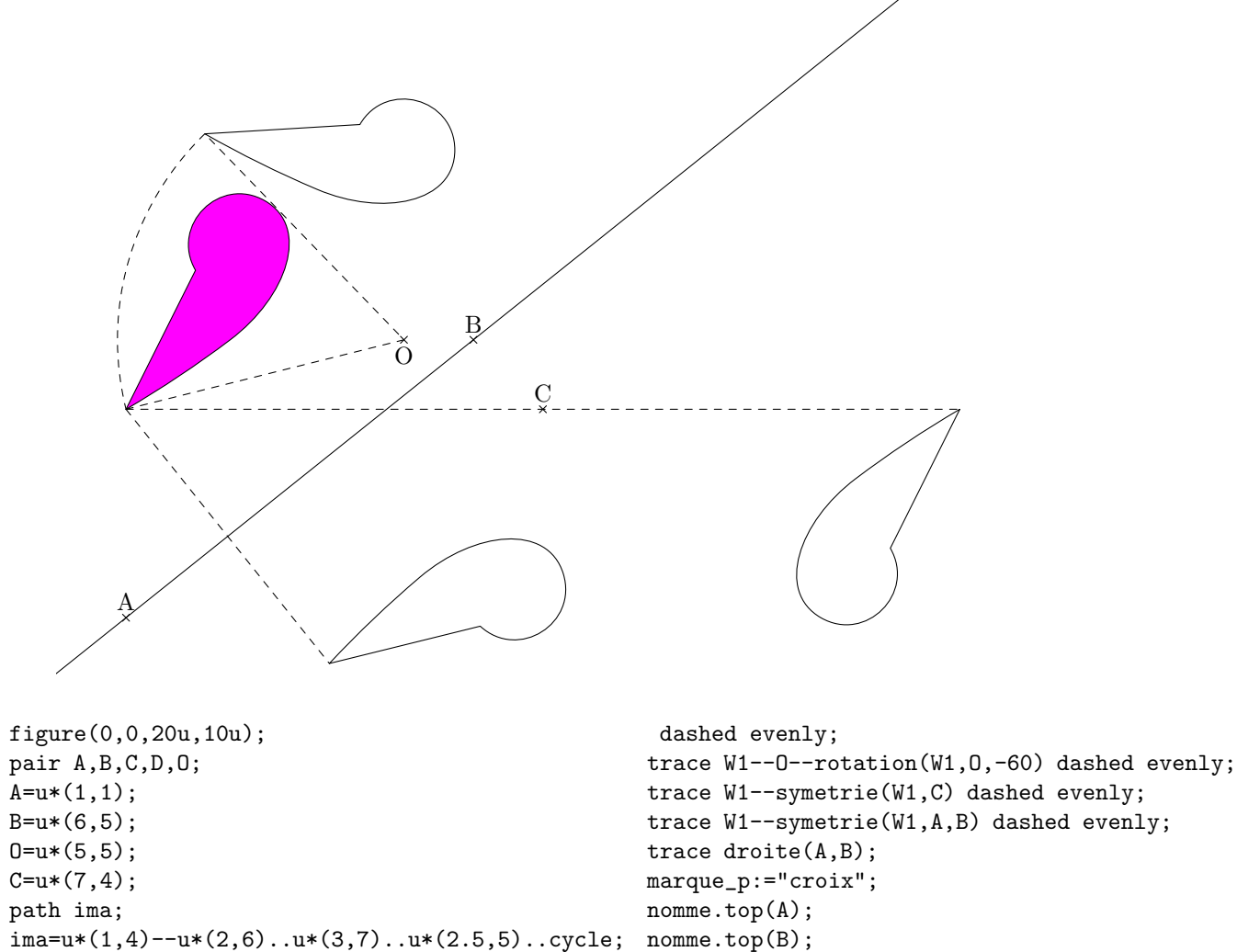

nomme.bot(O); nomme.top(C); fin;

#### 2.8 Sucres

remplis ima withcolor violet; trace rotation(ima,O,-60); trace symetrie(ima,C); trace symetrie(ima,A,B);

trace arccercle(rotation(W1,O,-60),W1,O)

- hachurage(chemin, angle, ecart, type de hachures) permet d'hachurer un chemin fermé avec des hachures faisant un *angle* par rapport à l'horizontale, hachures espacées d'un ecart et avec un certain style de traçage : 0 correspond à un trait continu, 1 un trait pointillé, 2 un trait d'axe.
- cotation(A,B,2mm,3mm,btex nom etex) trace une flèche de cotation pour le segment  $[AB]$  située à 2mm au dessus du segment  $[AB]$  et une côte nom située à 3mm au dessus de la flèche de cotation. On peut bien sûr placé la flèche et la côte de manière « négative ».
- appelation(A,B,2mm,btex nom etex) permet de nommer la longueur du segment [AB] avec nom situé à  $2 \, mm$ au dessus du segment [AB].

cotationmil(A,B,2mm,20,btex nom etex) même chose que cotation sauf que la côte est placée au milieu de la flèche; pour cela, on a laissé un ecart de 2Opt autour du milieu de la flèche.

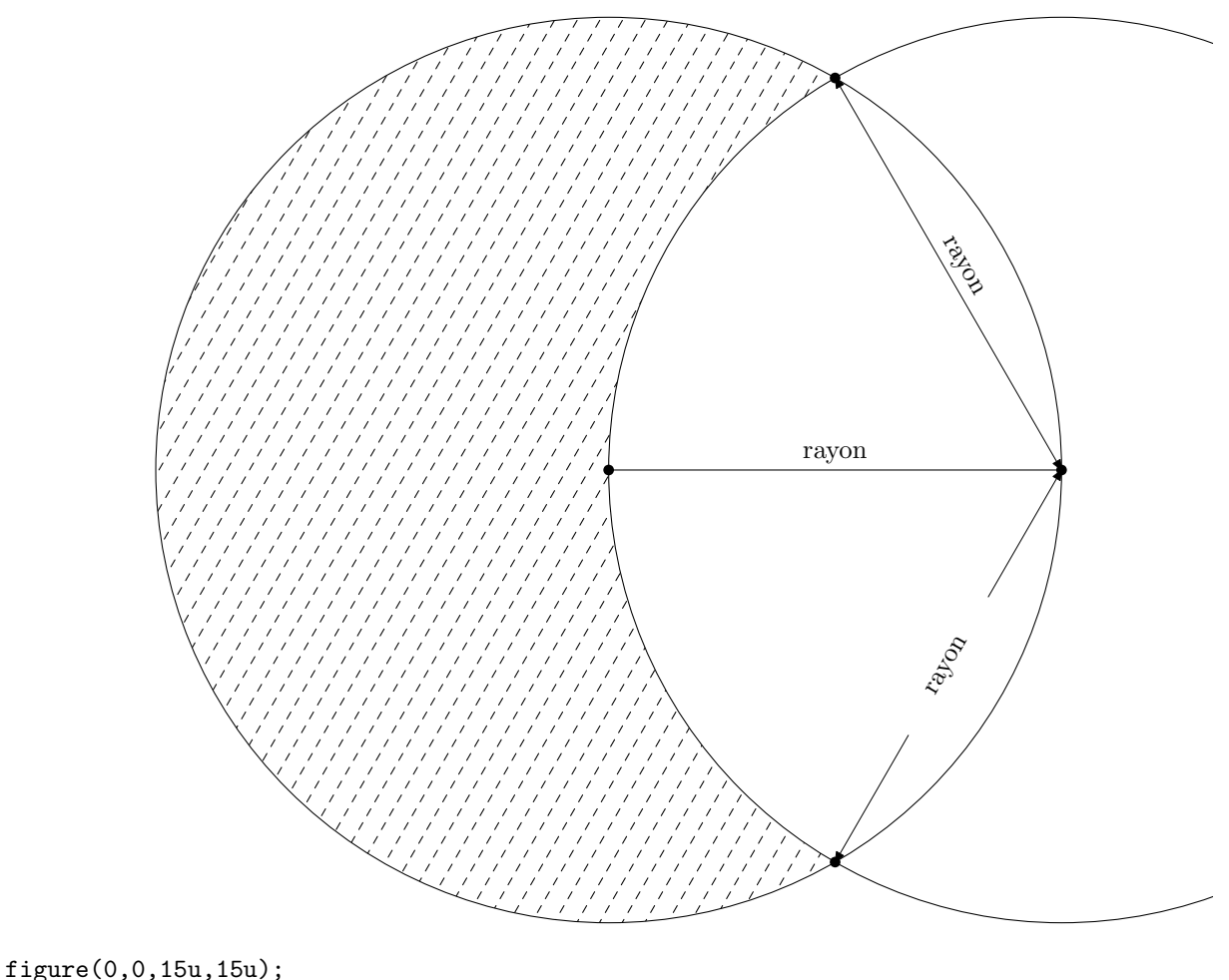

```
pair A,B,C,M,N,R;
A = u * (7, 7);B=u*(13,7);
path cc,cd,ce;
cc=cercles(A,B);
cd=cercles(B,A);
M=cc intersectionpoint cd;
N=symetrie(M,A,B);
R=pointarc(cd,180);
trace B--R;
ce=arccercle(M,N,A)--reverse(arccercle(M,N,B))--cycle;
trace hachurage(ce,60,0.3,1);
trace cc;
trace cd;
marque_p:="plein";
pointe(R,M,N,B);
trace cotation(M,B,0,2mm,btex rayon etex);
trace cotationmil(N,B,0,30,btex rayon etex);
trace appelation(R,B,2mm,btex rayon etex);
fin;
```
# Documentation sur papiers1.mp

 $[\grave{\text{a}}$  suivre]

## A Fichier christ5.tex

```
%=========================================
%Macros personnelles
%christophe.poulain@melusine.eu.org
%création : 25 Septembre 1999
%dernière modification : 07 Avril 2003
%=========================================
\neq \text{ppte}{Propriété}
\newtheorem{theo}{Théorème}
\neq \newtheorem{defi}{Définition}
\newtheorem{lemme}{Lemme}
\newtheorem{coro}{Corollaire}
\newtheorem{prop}{Proposition}
\newtheorem{reg}{Règle}
\newtheorem{conj}{Conjecture}
\newtheorem{remar}{Remarque}
\newtheorem{exem}{Exemple}
\newcommand{\rema}{\underline{Remarque} }
\newcommand{\exe}{\underline{Exemple} }
\newcommand{\pre}{\underline{Preuve}}
\newcommand{\cas}{\underline{Cas particulier}}
\newcommand{\cass}{\underline{Cas particuliers}}
\newcommand{\Not}{\underline{Notation} }
\newcommand{\Si}{\underline{Si} }
\newcommand{\si}{\underline{si} }
\newcommand{\alors}{\underline{alors} }
\newcommand{\con}{\nonumber}\def\qed{\hfill\raise -2pt\hbox{\vrule\vbox to 10pt{\hrule width4pt\vfill\hrule}\vrule}}
\def\cqfd{\hfill\unskip\kern 6pt\penalty 500\qed\par}
\catcode'\@=11
\def\Eqalign#1{\null\,\vcenter{\openup\jot\m@th\ialign{
\strut\hfil$\displaystyle{##}$&$\displaystyle{{}##}$\hfil
&&\quad\strut\hfil$\displaystyle{##}$&$\displaystyle{{}##}$
\hbar1\ccr #1\crcr}}\,}
\catcode'\@=12
\newcommand{\vecteur}[1]
{\overrightarrow{#1}}
\font\tenbb=msbm10
\font\sevenbb=msbm7
\font\fivebb=msbm5
\newfam\bbfam
\textfont\bbfam=\tenbb
\scriptfont\bbfam=\sevenbb
\scriptscriptfont\bbfam=\fivebb
\def\bb{\fam\bbfam\tenbb}
\let\oldbb=\bb
\def\bb #1{{\oldbb #1}}
\def\tvi{\vrule height 12pt depth 5pt width 0pt}
\def\tvj{\vrule height 12pt depth 5pt width 1pt}
\def\h{hfd{\hfil1}\,,\,\}\def\cc#1{\hfq #1\hfq}
```

```
\def\tv{\tvi\vrule}
\def\tw{\tvj\vrule}
\def\traithorizontal{\noalign{\hrule}}
\def\traithorizontale{\noalign{\hrule height 1pt}}
\newcommand{\encadre}[1]
{\begin{center}
\fbox{\begin{minipage}{\linewidth}
{#1}
\end{minipage}}
\end{center}
}
\def\pgcd{\mathop{\rm pgcd}\nolimits}
\def\ppcm{\mathop{\rm ppcm}\nolimits}
\def\cut{}}\hfill\cr \\newcommand{\biindice}[3]%
{
\renewcommand{\arraystretch}{0.5}
\begin{array}[t]{c}
#1\\
{\scriptstyle #2}\\
{\scriptstyle #3}
\end{array}
\renewcommand{\arraystretch}{1}
}
\newlength{\ltxt}
\newcommand{\compo}[4]{
\setlength{\ltxt}{\linewidth}
\setbox#1=\hbox{\includegraphics[scale=#3]{#2.#1}}
\addtolength{\ltxt}{-\wd#1}
\addtolength{\ltxt}{-10pt}
\begin{minipage}{\wd#1}
\includegraphics[scale=#3]{#2.#1}
\end{minipage}
\hfill
\begin{minipage}{\ltxt}
#4
\end{minipage}
}
\newlength{\lntxt}
\newcommand{\Compo}[4]{
\setlength{\lntxt}{\linewidth}
\setbox#1=\hbox{\includegraphics[scale=#3]{#2}}
\addtolength{\lntxt}{-\wd#1}
\addtolength{\lntxt}{-10pt}
\begin{minipage}{\wd#1}
\includegraphics[scale=#3]{#2}
\end{minipage}
\hfill
\begin{minipage}{\lntxt}
#4
\end{minipage}
```
}

```
\newlength{\lnttxt}
\newcommand{\dispo}[3]{
\setlength{\lnttxt}{\linewidth}
\setbox#1=\hbox{#2}
\addtolength{\lnttxt}{-\wd#1}
\addtolength{\lnttxt}{-20pt}
\begin{minipage}{\wd#1}
#2
\end{minipage}
\hfill
\begin{minipage}{\lnttxt}
#3
\end{minipage}
}
\newcounter{num}[section]
\newcommand{\exo}{\addtocounter{num}{1}
\par
\par\underline{\bf Exercice~\thenum} }
\newcommand{\titrage}[2]{
{\Large #1}\hfill#2
\par\rule[+6pt]{\linewidth}{0.5mm}
\par
}
\newcommand{\titragedossier}[1]{
{\small #1}\hfill{\small www.melusine.eu.org/syracuse/poulecl/}
\par\rule[+6pt]{\linewidth}{0.5mm}
\par
}
\newcommand{\partie}[2]{
\begin{center}
\begin{minipage}{#1pt}
\begin{center}
\boxput*(0,0){\colorbox{white}{#2}}
{\rule{\linewidth}{0.5mm}}
\end{center}
\end{minipage}
\end{center}
\par
}
\newenvironment{myenumerate}{
\renewcommand{\theenumi}{\arabic{enumi}}
\def\labelenumi{{\bf \theenumi /}}
\begin{enumerate}}{\end{enumerate}}
B Fichier geometriesyr11.mp
```

```
%%===============================================
%% GEOMETRIESYR.MP
%% christophe.poulain@melusine.eu.org
%% Création : 19 Février 2003
```

```
%% Dernière modification : 22 Novembre 2003
%%===============================================
%------------------------------------------------
% Appel fichier
%------------------------------------------------
input constantes;
input papiers1;<br>%---------------
                 %------------------------------------------------
% La figure (début et fin) JMS/CP
%------------------------------------------------
path feuillet;
numeric _tfig,_nfig;
pair coinbg,coinbd,coinhd,coinhg;
_nfig:=0;
def feuille(expr xa,ya,xb,yb) =
  feuillet := (xa,ya) --(xa,yb) --(xb,yb) --(xb,ya) --cycle;
  coinbg :=(xa,ya);\text{coinbd} := (\text{xb}, \text{ya});\text{coinhd} := (\text{xb}, \text{yb});coinhg :=(xa,yb);z.so=coinbg;
  z.ne=coinhd;
 extra_endfig := "clip currentpicture to feuillet;" & extra_endfig;
enddef;
def figure(expr xa, ya, xb, yb) =_fig:=_nfig+1;
    beginfig(_nfig);
    feuille(xa,ya,xb,yb);
    _tfig:= if (xb-xa)>(yb-ya): xb-xa else: yb-ya fi;
enddef;
def fin =
    endfig;
enddef;
%%-----------------------------------------------
%% Les marques (JMS)
%%-----------------------------------------------
string marque_p;
marque_p := "non";marque_r := 20;%------------------------------------------------
% Les tables
%------------------------------------------------
numeric _tn;
_ttn:=0;
pair _t[];
%%-----------------------------------------------
%% Procédures d'affichage
%%-----------------------------------------------
def MarquePoint(expr p)=
  %JMS
  if marque_p = "plein":
    fill fullcircle scaled (marque r/5) shifted p:
  elseif marque_p = "creux":
    fill fullcircle scaled (marque_r/5) shifted p withcolor white;
    draw fullcircle scaled (marque_r/5) shifted p;
  %fin JMS
  elseif marque_p = "croix":
```

```
draw (p shifted (-u/20, u/20)) -- (p shifted (u/20, -u/20));
    draw (p shifted (-u/20, -u/20)) -- (p shifted (u/20, u/20));
  fi
enddef;
%JMS
vardef pointe(text t) =
  for p_{-} = t: if pair p_{-}: MarquePoint(p_{-}); fi endfor;
enddef;
vardef nomme@#(suffix p)=
  MarquePoint(p);
  label.@#(str p,p);
enddef;
def trace expr o =
    if path o: draw o else: draw o fi
enddef;
def remplis expr o =
    if path o: fill o else: fill o fi
enddef;
vardef triangle(expr aa,bb,cc)=aa--bb--cc--cycle
enddef;
%fin JMS
vardef bary(expr a,b,c,d)=
  save $;
  pair $;
  numeric t[];
  t1=uniformdeviate(1);
  t2=uniformdeviate(1);
  t3=uniformdeviate(1);
  t4=uniformdeviate(1);
  $=(1/(t1+t2+t3+t4))*(t1*a+t2*b+t3*c+t4*d);
  $
enddef;
vardef triangleqcq(text t)=
  save $;
  path $;
  pair pointchoisi[];
  pointchoisi1:=bary(coinbg,1/4[coinbg,coinbd],iso(coinbg,iso(coinhg,coinhd)),iso(coinhg,coinbg));
  pointchoisi2:=bary(coinbd,3/4[coinbg,coinbd],iso(coinbd,iso(coinhg,coinhd)),iso(coinhd,coinbd));
  test:=uniformdeviate(1);
  choix:=43+uniformdeviate(4);
  ecart:=abs(45-choix);
  relation:=60-(ecart/2)+uniformdeviate(ecart);
  if test<0.5 :
    pointchoisi3:=droite(pointchoisi1,rotation(pointchoisi2,pointchoisi1,choix)) intersectionpoint droite(
  else :
    pointchoisi3:=droite(pointchoisi2,rotation(pointchoisi1,pointchoisi2,-choix)) intersectionpoint droite
  fi
  j := 1;for p_=t:
    p_=pointchoisi[j];
    j := j + 1;endfor;
  $=pointchoisi1--pointchoisi2--pointchoisi3--cycle;
  \phienddef;
%------------------------------------------------
% Procédures de codage
```

```
14
```

```
%------------------------------------------------
%Codage de l'angle droit de sommet B
vardef codeperp(expr aa,bb,cc,m)=%normalement m=5
  (bb+m*unitvector(aa-bb))--(bb+m*unitvector(aa-bb)+m*unitvector(cc-bb))--(bb+m*unitvector(cc-bb))
enddef;
%Codage d'un milieu
vardef codemil(expr AA, BB, n) =%extrêmités-angle de codage
  save $,a,b,c,d;
  path $;
  pair a,b,c,d;
  a=1/2[AA,BB];
  b=(a+2*unitvector(BB-AA))-(a-2*unitvector(BB-AA));
  c=b rotated n shifted a;
  d=2[c,a];
  $=c--d:
  \phienddef;
%Codage de deux segments égaux
vardef codesegments(expr AA, BB, CC, DD, n) =%extrémités des segments(4)-type de codage
  save , v, w;
  picture $;
  $=image(
    if n=5 :
      draw fullcircle scaled 0.1cm shifted (1/2[AA,BB]);
      draw fullcircle scaled 0.1cm shifted (1/2[CC,DD]);
    elseif n=4 :
      pair v,w;
      v=1/2[AA, BB];
      w=1/2 [CC, DD];
      draw codemil(AA,BB,60);
      draw codemil(AA,BB,120);
      draw codemil(CC,DD,60);
      draw codemil(CC,DD,120);
    elseif n=3 :
      draw codemil(AA,BB,60);
      draw codemil(AA,BB,60) shifted (2*unitvector(AA-BB));
      draw codemil(AA,BB,60) shifted (2*unitvector(BB-AA));
      draw codemil(CC,DD,60);
      draw codemil(CC,DD,60) shifted (2*unitvector(CC-DD));
      draw codemil(CC,DD,60) shifted (2*unitvector(DD-CC));
    elseif n=2 :
      draw codemil(AA,BB,60) shifted unitvector(AA-BB);
      draw codemil(AA,BB,60) shifted unitvector(BB-AA);
      draw codemil(CC,DD,60) shifted unitvector(CC-DD);
      draw codemil(CC,DD,60) shifted unitvector(DD-CC);
    elseif n=1 :
      draw codemil(AA,BB,60);
      draw codemil(CC,DD,60);
    fi;
    );
    $
enddef;
%Codage de l'angle abc non orienté (mais donné dans le sens direct) n fois avec des mesures différentes
vardef codeangle@#(expr aa,bb,cc,nb,ecart,nom)=
  save s,p,$;
  path p;
  picture $;
```

```
$=image(
    pickup pencircle scaled 0.25bp;
    for j=0 upto (nb-1) :
      draw arccercle(((ecart+j*mm)*unitvector(aa-bb) shifted bb),((ecart+j*mm)*unitvector(cc-bb) shifted b
    endfor;
    label.@#(nom,iso((ecart+nb*mm)*unitvector(aa-bb) shifted bb,(ecart+nb*mm)*unitvector(cc-bb) shifted bb));
    );
  $
enddef;
vardef marqueangle(expr aa,bb,cc,mark)=%codage d'un angle de sommet bb dans le sens direct par la marque m
  save $;
  picture $;
  path rr;
  pair w;
  pair tangent;
  numeric t;
  rr=arccercle(bb+30*unitvector(aa-bb),bb+30*unitvector(cc-bb),bb);
  w=rr intersectionpoint droite(bb,CentreCercleI(aa,bb,cc));
  t=length rr/2;
  tangent=unitvector(direction t of rr);
  $=image(
    trace rr;
    if mark=1:
      trace rotation((w shifted(5*tangent))--(w shifted(-5*tangent)),w,90);
    elseif mark=2:
      trace rotation((w shifted(5*tangent))--(w shifted(-5*tangent)),w,90) shifted tangent;
      trace rotation((w shifted(5*tangent))--(w shifted(-5*tangent)),w,90) shifted(-tangent);
    elseif mark=3:
      trace rotation((w shifted(5*tangent))--(w shifted(-5*tangent)),w,90);
      trace rotation((w shifted(5*tangent))--(w shifted(-5*tangent)),w,90) shifted(1.5*tangent);
      trace rotation((w shifted(5*tangent))--(w shifted(-5*tangent)),w,90) shifted(-1.5*tangent);
    elseif mark=4:
      trace rotation((w shifted(5*tangent))--(w shifted(-5*tangent)),w,45);
      trace rotation((w shifted(5*tangent))--(w shifted(-5*tangent)),w,-45);
    fi;
    );
  \boldsymbol{\phi}enddef;
%------------------------------------------------
% Points
%------------------------------------------------
%JMS
vardef iso(text t) =
    save s,n; numeric n; pair s; s := (0,0); n := 0;
    for p_{-} = t: s := s + p_{-}; n := n + 1; endfor;
    if n>0: (1/n)*s fi
enddef;
% -- projection de m sur (a,b)
vardef projection(expr m,a,b) =
    save h; pair h;
    h - m = whatever * (b-a) rotated 90;
   h = whatever [a,b];
   h
enddef;
% -- centre du cercle circonscrit
vardef CentreCercleC(expr a, b, c) =
```

```
save o; pair o;
    o - .5[a,b] = whatever *(b-a) rotated 90;
    o - .5[b, c] = whatever *(c-b) rotated 90;
    o
enddef;
% -- orthocentre
vardef Orthocentre(expr a, b, c) =
  save h; pair h;
  h - a = whatever *(c-b) rotated 90;
  h - b = whatever * (a-c) rotated 90;
  h
enddef;
%fin JMS
vardef CentreCercleI(expr aa,bb,cc)=
  save $,a,c;
 pair $;
 numeric a,c;
  a=(angle(aa-cc)-angle(bb-cc))/2;
  c=(angle(cc-bb)-angle(aa-bb))/2;
  ($-cc) rotated a shifted cc=whatever[aa,cc];
  ($-bb) rotated c shifted bb=whatever[bb,cc];
  $
enddef;
%------------------------------------------------
% Cercles
%------------------------------------------------
%Cercle connaissant le centre A et le rayon q
vardef cercle(expr aa, q)=fullcircle scaled (2*q) shifted aa
enddef;
%Cercle de centre A et passant par B
vardef cerclepoint(expr aa,bb)=fullcircle scaled (2*abs(aa-bb)) shifted aa
enddef;
%Cercle connaissant le diamètre [AB]
vardef cercledia(expr aa,bb)=
  fullcircle scaled (2*abs(1/2[aa,bb]-bb)) shifted (1/2[aa,bb])
enddef;
%Cercles complets
vardef cercles(text t)=
  save $;
 path $;
  save n;
 n:=0;
  for p_=t:
    if pair p_:
     n:=n+1;_t[n]:=p;
    fi
    if numeric p_:
     rayon:=p_;
    fi;
  endfor;
  if n=1: $=fullcircle scaled (2*ravon) shifted t[1];
  elseif n=2 : $=fullcircle scaled (2*abs(\_t[1]-t[2])) shifted _t[1];
  elseif n=3 : *=cercles(CentreCercleC(_t[1],_t[2],_t[3],_t[1];fi
  $
  enddef;
```

```
%Point particulier sur le cercle
vardef pointarc(expr cercla,angle)=
  point(arctime((angle/360)*arclength cercla) of cercla) of cercla
enddef;
%Arc de cercle AB de centre 0 (dans le sens direct) : les points A et B doivent être sur le cercle.
vardef arccercle(expr aa,bb,oo)=
  path tempo;
  path arc;
  tempo=cercle(oo,abs(aa-oo));
  if (angle(aa-oo)=0) or (angle(aa-oo)>0) :
    if (angle(bb-oo)=0) or (angle(bb-oo)>0):
      if (angle(aa-oo)<=angle(bb-oo)):
        arc=subpath(angle(aa-oo)*(length tempo)/360,angle(bb-oo)*(length tempo)/360) of tempo;
      else:
        arc=subpath(angle(aa-oo)*(length tempo)/360,(length tempo)+angle(bb-oo)*(length tempo)/360) of tem
      fi;
    else :
      if (angle(aa-oo)=angle(bb-oo)) or (angle(aa-oo)>angle(bb-oo)):
        arc=subpath(angle(aa-oo)*(length tempo)/360,(length tempo)+angle(bb-oo)*(length tempo)/360) of tem
      fi;
    fi;
  else:
    if (angle(bb-oo)<0):
      if (angle(aa-oo)<=angle(bb-oo)):
        arc=subpath((length tempo)+angle(aa-oo)*(length tempo)/360,(length tempo)+angle(bb-oo)*(length tem
      else:
        arc=subpath((length tempo)+angle(aa-oo)*(length tempo)/360,2*(length tempo)+angle(bb-oo)*(length t
      fi;
    else :
      if (angle(aa-oo)=angle(bb-oo)) or (angle(aa-oo)<angle(bb-oo)):
        arc=subpath((length tempo)+angle(aa-oo)*(length tempo)/360,(length tempo)+angle(bb-oo)*(length tem
      fi;
    fi;
  fi
  arc
enddef;
%------------------------------------------------
% Droites
%------------------------------------------------
vardef droite(expr AA,BB)=(_tfig/abs(AA-BB))[BB,AA]--(_tfig/abs(AA-BB))[AA,BB]
enddef;
vardef demidroite(expr AA,BB)=AA--(_tfig/abs(AA-BB))[AA,BB]
enddef;
vardef mediatrice(expr AA,BB)=droite(iso(AA,BB),rotation(BB,iso(AA,BB),90))
enddef;
vardef perpendiculaire(expr AA,BB,II)=droite(iso(AA,BB),rotation(BB,iso(AA,BB),90)) shifted (II-iso(AA,BB))
enddef;
vardef parallele(expr AA,BB,II)=droite(AA,BB) shifted (II-(projection(II,AA,BB)))
enddef;
%------------------------------------------------
% Transformations
%------------------------------------------------
vardef rotation(expr p, c, a)=
  p rotatedaround(c,a)
enddef;
vardef symetrie(expr x)(text t)=
  save n;
```

```
n:=0:
  for p_=t:
   n:=n+1;_t[n]:=p;
  endfor;
  if n=1:
   rotation(x,_t[1],180)
  elseif n=2:
    x reflectedabout(_t[1], t[2])
  fi
enddef;
%------------------------------------------------
%Sucres
%------------------------------------------------
vardef hachurage(expr chemin, angle, ecart, trace)=
  save $;
 picture $;
  path support;
  support=((u*(-37,0))--(u*(37,0))) rotated angle;
  if trace=1:
    drawoptions(dashed evenly);
  elseif trace=2:
    drawoptions(dashed dashpattern(on12bp off6bp on3bp off6bp));
  fi;
  $ = image(for j=-200 upto 200:
      if ((support shifted (ecart*j*(u,0))) intersectiontimes chemin)<>(-1,-1):
        draw support shifted (ecart*j*(u,0));
      fi
    endfor;
    );
  clip $ to chemin;
  drawoptions();
  $
enddef;
%flèche pour coter un segment [AB] (Jacques Marot)
vardef cotation(expr aa,bb,ecart,decalage,cote)=
  pair m[] ;
  save $;
  picture $;
  m3=unitvector(bb-aa) rotated 90;
  m1=aa+ecart*m3;
  m2=bb+ecart*m3;
  $=image(
    pickup pencircle scaled 0.2bp;
    drawdblarrow m1--m2 ;
    draw aa--m1 dashed evenly;
    draw bb--m2 dashed evenly;
    label(cote rotated angle(m2-m1),(m1+m2)/2+decalage*m3);
    );
  $
enddef;
vardef appelation(expr aa,bb,decalage,cote)=
  save $;
  picture $;
  pair m[];
```

```
m3=unitvector(bb-aa) rotated 90;
  $=image(
    label(cote rotated angle(bb-aa),(bb+aa)/2+decalage*m3);
    );
  $
enddef;
vardef cotationmil(expr aa,bb,ecart,decalage,cote)= %Christophe
 pair m[] ;
 save $;
 picture $;
 m3=unitvector(bb-aa) rotated 90;
  m1=aa+ecart*m3;
 m2=bb+ecart*m3;
  $=image(
   pickup pencircle scaled 0.2bp;
   drawarrow (1/2[m1,m2]+decalage*unitvector(m1-m2))--m1;
   drawarrow (1/2[m1,m2]-decalage*unitvector(m1-m2))--m2;
   draw aa--m1 dashed evenly;
   draw bb--m2 dashed evenly;
    label(cote rotated angle(m2-m1),(m1+m2)/2);
    );
  $
enddef;
```
endinput